# Identifiers for PhD theses and research students How can we make it happen?

Stephen Grace<sup>1</sup>, Sara Gould<sup>2</sup>, Rachael Kotarski<sup>3</sup>, Michael Whitton<sup>4</sup>

#### Aims

By their very nature PhD theses break new ground and advance research. They are often the first scholarly output produced by early researchers, and it makes sense to embrace new initiatives like identifiers right at the beginning of the research process.

### **Unlocking Thesis Data<sup>5</sup>**

Applying Digital Object Identifiers (DOI) to all theses and encouraging doctoral students to hold an ORCID iD will:

- Provide easily citeable theses and data
- Grow usage, and support metrics & altmetrics
- Embed good data management practice early on
- Help track career paths and impact of funding

In 2015, the Unlocking Thesis Data project took a snapshot of progress in the application of thesis DOIs and student ORCID iDs across the UK, and recommended some actions for institutions, repository systems, and the British Library's EThOS service.

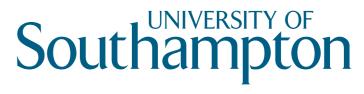

# Case Study

In 2015, the University of Southampton was already minting DOIs for its datasets through DataCite, but not for theses, even though all outputs were held in the same repository, ePrints Soton. Now, there is an approved DOI allocation policy, which for theses will be to issue separate DOIs for the main PhD document and substantive underpinning data.

ORCID promotion is now embedded in research student training. ORCID management is moving from an in-house system to Pure, and registration will be embedded in Doctoral College practice.

The Pure system will be used to handle theses once it is live. And all new theses will be given a DOI, once this functionality has been developed and implemented in the ePrints Soton-Pure connector.

#### In 2015, we asked:

"How ready are you to assign DOIs for your theses?"

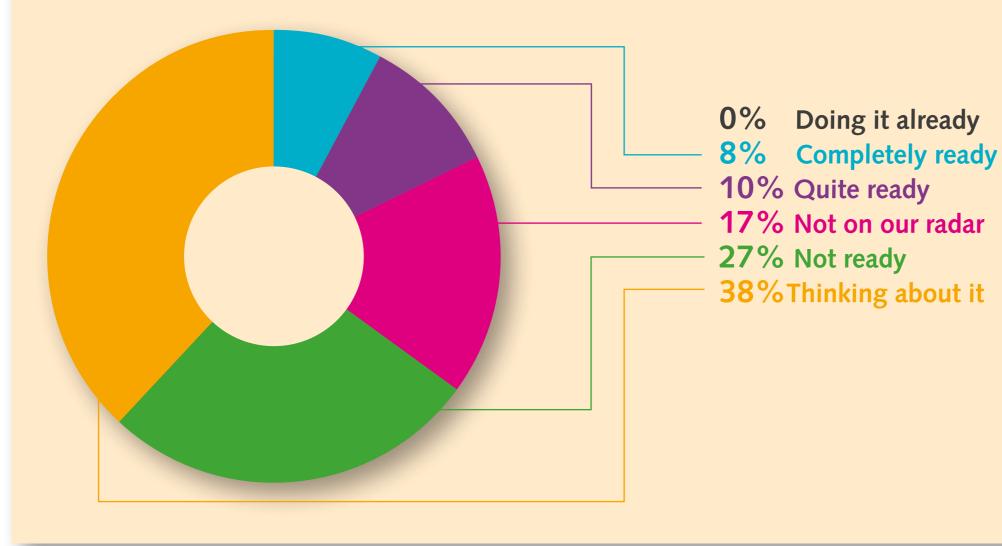

# What about EThOS?

- The uketd\_dc metadata schema has been extended to include author and thesis identifiers
- There are now 63 thesis authors in EThOS with an ORCID iD
- We ran 'live' experimental minting of 3 DOIs and added them to EThOS
- We need to update our plug-ins to be able to harvest the new data from repositories
- And we're planning an ORCID claim button with the help of the EU-funded THOR project<sup>6</sup>

#### By July 2016, there is progress:

- London School of Hygiene & Tropical Medicine has an EPrints repository, and now assigns DOIs to all theses
- University of Cambridge upgraded to DSpace V5, and has started to mint DOIs for its theses
- University of Southampton has a policy for DOI allocation, and will launch thesis DOIs when they move to Pure
- University of Bath adds DOIs to their datasets and can link those outputs to their theses
- Many HEIs have joined DataCite to begin creating thesis DOIs
- University of the Arts London, LSE and many more are planning to do so soon!

|                                                                                                    | search Search results                                                                                                    | Login                                                                                                    | Register About Help FAG                                                                                                    |                                                                                                    |                                                                                               |
|----------------------------------------------------------------------------------------------------|----------------------------------------------------------------------------------------------------|----------------------------------------------------------------------------------------------------|----------------------------------------------------------------------------------------------------|----------------------------------------------------------------------------------------------------|-----------------------------------------------------------------------------------------------|
| the data (10) to allo as                                                                                                    | link to this record in EThOS:                                                                                                    | bile failure bi skiQadasPada                                                                                                    | is de?hiers it bi sikes 850388                                                                                                    |                                                                                                    |                                                                                               |
| Use this UKL to cite of                                                                                                    |                                                                                                    |                                                                                                    |                                                                                                    |                                                                                                    |                                                                                               |
|                                                                                                    |                                                                                                    | University of Glasgow                                                                                                    | 7                                                                                                    |                                                                                                    |                                                                                               |
| Title:                                                                                                    | Towards a new solution of shareholders have a void                                                                                                    |                                                                                                    | rotection in Libya : letting                                                                                                    | the minority                                                                                                    |                                                                                               |
| Author:                                                                                                    | Abdou, Majdi A.                                                                                                    | 761                                                                                                    | ISNI:                                                                                                    | 0000 0004 4892 2493                                                                                                    |                                                                                               |
| Awarding Body:                                                                                                    | University of Glasgow                                                                                                    |                                                                                                    |                                                                                                    |                                                                                                    |                                                                                               |
| Current Institution:                                                                                                    | University of Glasgow                                                                                                    |                                                                                                    |                                                                                                    |                                                                                                    |                                                                                               |
| Date of Award:                                                                                                    | 2015                                                                                                    |                                                                                                    |                                                                                                    |                                                                                                    |                                                                                               |
| Availability of Full<br>Text:                                                                                                    | Access through EThOS:                                                                                                    | Thesis available for introdule                                                                                                    | cowholed,<br>wintpact & delivery options.                                                                                                    |                                                                                                    |                                                                                               |
|                                                                                                    | Access through institution:                                                                                                    | 8 http://theses.gla.ac.uk/8                                                                                                    | 5423/                                                                                                    |                                                                                                    |                                                                                               |
| Abstract:                                                                                                    |                                                                                                    |                                                                                                    |                                                                                                    |                                                                                                    |                                                                                               |
| majority shareholder pro                                                                                                    | d majority shareholders in Libys<br>oblem and applying it to the case<br>areholders actions) as a solution                                                                                                    | e of Libya. After that, I examin                                                                                                    | e the efficacy of the current m                                                                                                    | echanism /lable in                                                                                                    |                                                                                               |
| between the minority an<br>majority shareholder pro<br>Libyan law (minority sha<br>majority shareholders in<br>either the efficiency of th<br>prohibition strategy), I pr<br>capital from investors, an<br>Finally, the self-enforcing<br>model will inevitably lead                                                                                             |                                                                                                    | e of Libya. After that, I examin<br>for dealing with the conflict of<br>he current approach is not app<br>ion and enforcement in Libya.<br>I as the most appropriate solu<br>conflict of interest transaction<br>of for external monitoring. Ho<br>as the risk that the minority sh                                                                                                    | In the efficacy of the current m<br>interests between the minorit<br>propriate for Libys for several a<br>After examining other possible<br>tion since it contributes to com<br>a and makes a company's trar<br>wever, this is not the end of the<br>areholders may abuse their rig<br>that are appropriate to Libya.                                                                                                    | echanism lable in<br>y shareh s and the<br>reasons t elate to<br>e solution s.g. a<br>panies b a able raise<br>isactions ore efficient.<br>e story: 4 pting such a                                                                                                    |                                                                                               |
| between the minority an<br>majority shareholder pro<br>Libyan law (minority sha<br>majority shareholders in<br>either the efficiency of th<br>prohibition strategy), I pr<br>capital from investors, at<br>Finally, the self-enforcing<br>model will inevitably lead<br>the formulation and adop                                                                 | oblem and applying it to the cas<br>areholders actions) as a solution<br>Libyan companies. However, it<br>the approach itself or its applicat<br>ropose the self-enforcing model<br>ind it also lowers the number of<br>g model does away with the new<br>d to some potential risks (such a<br>ption of new and specific strateg                                                                                                    | e of Libya. After that, I examin<br>for dealing with the conflict of<br>the current approach is not app<br>ion and enforcement in Libya.<br>I as the most appropriate solu<br>conflict of interest transaction<br>of for external monitoring. Ho<br>as the risk that the minority sh<br>glies of corporate governance                                                                                                    | the the efficacy of the current m<br>interests between the minorit<br>roportate for Libra for several <i>i</i><br>After examining other possible<br>tion since it contributes to com<br>s and makes a company's trar<br>wever, this is not the end of the<br>areholders may abuse their rig<br>that are appropriate to Libya.<br>Not an                                                                                                    | echanism<br>y shareh<br>reasons t<br>e solution<br>panies b<br>reactions<br>paties b<br>reactions<br>paties b<br>reactions<br>present<br>paties b<br>reactions<br>present<br>paties b<br>reactions<br>present<br>paties b<br>reactions<br>present<br>paties<br>present<br>present<br>presen    |                                                                                               |
| between the minority an<br>majority shareholder pro<br>Libyan law (minority sha<br>majority shareholders in<br>either the efficiency of th<br>prohibition strategy), I pr<br>capital from investors, at<br>Finally, the self-enforcing<br>model will inevitably lead<br>the formulation and adop<br>Supervisor:                                                  | oblem and applying it to the cass<br>neholders actions) as a solution<br>Libyan companies. However, it<br>he approach itself or its applicat<br>ropose the self-enforcing model<br>and it also lowers the number of<br>g model does away with the nei<br>d to some potential risks (such a<br>ption of new and specific strate<br>Not available                                                                                          | e of Libya. After that, I examin<br>for dealing with the conflict of<br>the current approach is not app<br>ion and enforcement in Libya.<br>I as the most appropriate solu<br>conflict of interest transaction<br>of for external monitoring. Ho<br>as the risk that the minority sh<br>gies of corporate governance<br>Sponsor:                                                                                                    | e the efficacy of the current m<br>interests between the minorit<br>roporate for Libra for several <i>i</i><br>After examining other possible<br>tion since it contributes to com<br>a and makes a company's trar<br>wever, this is not the end of the<br>archoiders may abuse their rig<br>that are appropriate to Libra.<br>Not an<br>et: Docto                                                                                                    | echanism<br>y shareh<br>reasons t<br>e solution<br>panies b<br>reactions<br>paties b<br>reactions<br>paties b<br>reactions<br>present<br>paties b<br>reactions<br>present<br>paties b<br>reactions<br>present<br>paties b<br>reactions<br>present<br>paties<br>present<br>present<br>presen    |                                                                                               |
| between the minority an<br>majority shareholder pro<br>Libyan law (minority sha<br>majority shareholders in<br>either the efficiency of th<br>prohibition strategy), I pr<br>capital from investors, at<br>Finally, the self-enforcing<br>model will inevitably lead<br>the formulation and adop<br>Supervisor:<br>Qualification Name:                           | oblem and applying it to the cass<br>reholders actions) as a solution<br>Libyan companies. However, the<br>approach itself or its applicat<br>ropose the self-enforcing model<br>ind it also lowers the number of<br>g model does away with the new<br>d to some potential risks (such a<br>ption of new and specific strates<br>Not available<br>Thesis (Ph.D.)                                                                         | e of Libya. After that, I examin<br>for dealing with the conflict of<br>the current approach is not app<br>ion and enforcement in Libya.<br>I as the most appropriate solu<br>conflict of interest transaction<br>of for external monitoring. Ho<br>as the risk that the minority ab<br>gies of corporate governance<br>Sponsor:<br>Qualification Lev                                                                                                    | e the efficacy of the current m<br>interests between the minorit<br>roporate for Libra for several <i>i</i><br>After examining other possible<br>tion since it contributes to com<br>a and makes a company's trar<br>wever, this is not the end of the<br>archoiders may abuse their rig<br>that are appropriate to Libra.<br>Not an<br>et: Docto                                                                                                    | echanism<br>y shareh<br>reasons t<br>e solution<br>panies b<br>sactions<br>philes b<br>sactions<br>philes b<br>sactions<br>philes b<br>sactions<br>philes b<br>satism<br>philes b<br>satism |                                                                                               |
| between the minority an<br>majority shareholder pro<br>Libyan law (minority sha<br>majority shareholders in<br>either the efficiency of th<br>prohibition strategy), 1 pr<br>capital from investors, a<br>Finally, the self-enforcing<br>model will inevitably lead<br>the formulation and adop<br>Supervisor:<br>Qualification Name:<br>EThOS ID:               | oblem and applying it to the cass<br>reholders actions) as a solution<br>Libyan companies. However, it<br>he approach itself or its applicat<br>ropose the self-enforcing model<br>and it also lowers the number of<br>g model does away with the new<br>d to some potential risks (such a<br>ption of new and specific stratey<br>Not available<br>Thesis (Ph.D.)<br>uk.bl.ethos.850388<br>K Law (General)                              | e of Libya. After that, I examin<br>for dealing with the conflict o<br>he current approach is not app<br>ion and enforcement in Libya.<br>I as the most appropriate solu<br>conflict of interest transaction<br>ed for external monitoring. Ho<br>as the risk that the minority ah<br>gies of corporate governance<br>Sponsor:<br>Qualification Lev<br>DOI:<br>Tweet In LinkedIn                                                                                                    | e the efficacy of the current m<br>Interests between the minorit<br>Interests between the minorit<br>After examining other possible<br>tion since it contributes to com<br>and makes a company's trar<br>wever, this is not the end of the<br>areholders may abuse their ng<br>that are appropriate to Libya.<br>Not an<br>rel: Docto<br>10.552<br>Email CiteULike C Blog                                                                                                    | echanism<br>y shareh<br>reasons t<br>e solutior<br>panies b<br>sactions<br>e story; i<br>hts), wh<br>vailable<br>ral<br>Sigla these 6423                                                                                                    |                                                                                               |
| between the minority an<br>majority shareholder pro<br>Libyan law (minority sha<br>majority shareholders in<br>either the efficiency of th<br>prohibition strategy), 1 pr<br>capital from investors, at<br>Finally, the self-enforcing<br>model will inevitably lead<br>the formulation and adoy<br>Supervisor:<br>Qualification Name:<br>EThOS ID:<br>Keywords: | oblem and applying it to the cass<br>reholders actions) as a solution<br>Libyan companies. However, the<br>approach itself or its applicat<br>ropose the self-enforcing model<br>and it also lowers the number of<br>g model does away with the new<br>d to some potential risks (such a<br>ption of new and specific strateg<br>Not available<br>Thesis (Ph.D.)<br>uk.bl.ethos.850388<br>K Law (General)<br>ShareThis <b>F</b> facebook | e of Libya. After that, I examine<br>for dealing with the conflict of<br>he current approach is not ap-<br>ion and enforcement in Libya.<br>I as the most appropriate solu-<br>conflict of interest transaction<br>ed for external monitoring. Ho<br>as the risk that the minofity at<br>gies of corporate governance<br>Sponsor:<br>Qualification Lev<br>DOI:<br>Tweet In LinkedIn<br>ETHOS<br>e-these<br>Basic search Advanced                                                                | e the efficacy of the current m<br>I interests between the minorit<br>Propriate for Libra for several a<br>After examining other possible<br>tion since it contributes to com<br>and makes a company's trar<br>wever, this is not the end of the<br>areholders may abuse their ng<br>that are appropriate to Libya.<br>Not an<br>el: Docto<br>10 552<br>Email CiteUILike Biog<br>Biog<br>Sonline_service<br>search Search results                                                                                                    | echanism<br>y shareh<br>e solution<br>panies b<br>isactions<br>e story; e<br>hts), wit<br>vallable<br>rail<br>Sigla tress 5423                                                                                                    | in / Register About Help FAQ Follow                                                           |
| between the minority an<br>majority shareholder pro<br>Libyan law (minority sha<br>majority shareholders in<br>either the efficiency of th<br>prohibition strategy), 1 pr<br>capital from investors, at<br>Finally, the self-enforcing<br>model will inevitably lead<br>the formulation and adop<br>Supervisor:<br>Qualification Name:<br>EThOS ID:<br>Keywords: | oblem and applying it to the cass<br>reholders actions) as a solution<br>Libyan companies. However, the<br>approach itself or its applicat<br>ropose the self-enforcing model<br>and it also lowers the number of<br>g model does away with the new<br>d to some potential risks (such a<br>ption of new and specific strateg<br>Not available<br>Thesis (Ph.D.)<br>uk.bl.ethos.850388<br>K Law (General)<br>ShareThis <b>F</b> facebook | e of Libya. After that, I examine<br>for dealing with the conflict of<br>he current approach is not ap-<br>ion and enforcement in Libya.<br>I as the most appropriate solu-<br>conflict of interest transaction<br>ed for external monitoring. Ho<br>as the risk that the minofity at<br>gies of corporate governance<br>Sponsor:<br>Qualification Lev<br>DOI:<br>Tweet In LinkedIn<br>ETHOS<br>e-these<br>Basic search Advanced                                                                | e the efficacy of the current m<br>I interests between the minorit<br>Propriate for Libra for several a<br>After examining other possible<br>tion since it contributes to com<br>and makes a company's trar<br>wever, this is not the end of the<br>areholders may abuse their ng<br>that are appropriate to Libya.<br>Not an<br>el: Docto<br>10 552<br>Email CiteUILike Biog<br>Biog<br>Sonline_service<br>search Search results                                                                                                    | echanism<br>y shareh<br>e solution<br>panies b<br>isactions<br>e story; e<br>hts), wit<br>vallable<br>rail<br>Sigla tress 5423                                                                                                    | etails.do?uin×uk.bl.ethos.550255                                                              |
| between the minority an<br>majority shareholder pro<br>Libyan law (minority sha<br>majority shareholders in<br>either the efficiency of th<br>prohibition strategy), I pr<br>capital from investors, at<br>Finally, the self-enforcing<br>model will inevitably lead<br>the formulation and adop<br>Supervisor:<br>Qualification Name:<br>EThOS ID:<br>Keywords: | oblem and applying it to the cass<br>reholders actions) as a solution<br>Libyan companies. However, the<br>approach itself or its applicat<br>ropose the self-enforcing model<br>and it also lowers the number of<br>g model does away with the new<br>d to some potential risks (such a<br>ption of new and specific strateg<br>Not available<br>Thesis (Ph.D.)<br>uk.bl.ethos.850388<br>K Law (General)<br>ShareThis <b>F</b> facebook | e of Libya. After that, I examine<br>for dealing with the conflict o<br>he current approach is not ap-<br>ion and enforcement in Libya.<br>I as the most appropriate solu-<br>conflict of interest transaction<br>ed for external monitoring. Ho<br>as the risk that the minority sh-<br>gies of corporate governance<br>Sponsor:<br>Qualification Lev<br>DOI:<br>Tweet In LinkedIn<br>ETHOS<br>e-these<br>Basic search Advanced<br>Use this URL to cite of<br>Title:                           | e the efficacy of the current m<br>if interests between the minorit<br>roporate for Libys for several i<br>After examining other possible<br>ton since it contributes to com<br>s and makes a company's tran-<br>wever, this is not the end of the<br>archoiders may abuse their rig-<br>that are appropriate to Libya.<br>Not an<br>rel: Docto<br>10.552<br>Email CiteULike C Biog<br>Search Search results<br>r link to this record in EThOS<br>Seeing triple : archaeo                                                                 | echanism<br>y shareh<br>reasons t<br>e solution<br>panies b<br>isactions<br>e story; e<br>alts), where<br>rail<br>Sign bress \$423<br>ger<br>Ce<br>E: http://ethos.bl.uk/OrderDe                                                                                                    | etails.do?uin=uk.bl.ethos.550256                                                              |
| between the minority an<br>majority shareholder pro<br>Libyan law (minority sha<br>majority shareholders in<br>either the efficiency of th<br>prohibition strategy), 1 pr<br>capital from investors, at<br>Finally, the self-enforcing<br>model will inevitably lead<br>the formulation and adop<br>Supervisor:<br>Qualification Name:<br>EThOS ID:<br>Keywords: | oblem and applying it to the cass<br>reholders actions) as a solution<br>Libyan companies. However, the<br>approach itself or its applicat<br>ropose the self-enforcing model<br>and it also lowers the number of<br>g model does away with the new<br>d to some potential risks (such a<br>ption of new and specific strateg<br>Not available<br>Thesis (Ph.D.)<br>uk.bl.ethos.850388<br>K Law (General)<br>ShareThis <b>F</b> facebook | e of Libya. After that, I examine<br>for dealing with the conflict o<br>he current approach is not ap-<br>ion and enforcement in Libya.<br>I as the most appropriate solu-<br>conflict of interest transaction<br>ed for external monitoring. Ho<br>as the risk that the minority sh-<br>gies of corporate governance<br>Sponsor:<br>Qualification Lev<br>DOI:<br>Tweet In LinkedIn<br>ETHOS<br>e-these<br>Basic search Advanced<br>Use this URL to cite of<br>Title:<br>Author:                | e the efficacy of the current m<br>f interests between the minorit<br>f interests between the minorit<br>After examining other possible<br>ton since it contributes to com<br>s and makes a company's tran<br>wever, this is not the end of the<br>archolders may abuse their rig<br>that are appropriate to Libya.<br>Not an<br>rel: Docto<br>10.552<br>Email CiteULike C Biog<br>Secontine_Service<br>d search Search results<br>r link to this record in EThOS<br>Seeing triple : archaeol<br>Wright, Holly                            | echanism<br>y shareh<br>reasons t<br>e solution<br>panies b<br>isactoraj<br>e story; e<br>alable<br>rail<br>Sigla besis 6423<br>ger<br>Ce<br>Log<br>S: http://ethos.bl.uk/OrderDi<br>THE UNIVERSITY of for                                                                                                    | etails.do?uin=uk.bl.ethos.550256<br>%<br>e Semantic Web                                       |
| between the minority an<br>majority shareholder pro<br>Libyan law (minority sha<br>majority shareholders in<br>either the efficiency of th<br>prohibition strategy), 1 pr<br>capital from investors, at<br>Finally, the self-enforcing<br>model will inevitably lead<br>the formulation and adoy<br>Supervisor:<br>Qualification Name:<br>EThOS ID:<br>Keywords: | oblem and applying it to the cass<br>reholders actions) as a solution<br>Libyan companies. However, the<br>approach itself or its applicat<br>ropose the self-enforcing model<br>and it also lowers the number of<br>g model does away with the new<br>d to some potential risks (such a<br>ption of new and specific strateg<br>Not available<br>Thesis (Ph.D.)<br>uk.bl.ethos.850388<br>K Law (General)<br>ShareThis <b>F</b> facebook | e of Libya. After that, I examine<br>for dealing with the conflict o<br>he current approach is not ap-<br>ion and enforcement in Libya.<br>I as the most appropriate solu<br>conflict of interest transaction<br>ed for external monitoring. Ho<br>as the risk that the minority sh<br>gies of corporate governance<br>Spomsor:<br>Qualification Lev<br>DOI:<br>Tweet In LinkedIn<br>ETHOS<br>e-these<br>Basic search Advanced<br>Use this URL to cite o<br>Title:<br>Author:<br>Awarding Body: | e the efficacy of the current m<br>if interests between the minorit<br>roportiste for Libys for several i<br>After examining other possible<br>tion since it contributes to com<br>s and makes a company's trai<br>wever, this is not the end of the<br>archolders may abuse their rig<br>that are appropriate to Libya.<br>Not an<br>rel: Docto<br>10.852<br>Email CiteULike C Blog<br>Es online_service<br>d search Search results<br>r link to this record in EThOS<br>Seeing triple : archaeol<br>Wright, Holly<br>University of York | echanism<br>y shareh<br>reasons t<br>e solution<br>panies b<br>isactoraj<br>e story; e<br>alable<br>rail<br>Sigla besis 6423<br>ger<br>Ce<br>Log<br>S: http://ethos.bl.uk/OrderDi<br>THE UNIVERSITY of for                                                                                                    | etails.do?uln=uk.bl.ethos.550255<br>&<br>e Semantic Web<br>Is this your the                   |
| between the minority an<br>majority shareholder pro<br>Libyan law (minority sha<br>majority shareholders in<br>either the efficiency of th<br>prohibition strategy), 1 pr<br>capital from investors, at<br>Finally, the self-enforcing<br>model will inevitably lead<br>the formulation and adop<br>Supervisor:<br>Qualification Name:<br>EThOS ID:<br>Keywords: | oblem and applying it to the cass<br>reholders actions) as a solution<br>Libyan companies. However, the<br>approach itself or its applicat<br>ropose the self-enforcing model<br>and it also lowers the number of<br>g model does away with the new<br>d to some potential risks (such a<br>ption of new and specific strateg<br>Not available<br>Thesis (Ph.D.)<br>uk.bl.ethos.850388<br>K Law (General)<br>ShareThis <b>F</b> Accebook | e of Libya. After that, I examine<br>for dealing with the conflict o<br>he current approach is not ap-<br>ion and enforcement in Libya.<br>I as the most appropriate solu-<br>conflict of interest transaction<br>ed for external monitoring. Ho<br>as the risk that the minority sh-<br>gies of corporate governance<br>Sponsor:<br>Qualification Lev<br>DOI:<br>Tweet In LinkedIn<br>ETHOS<br>e-these<br>Basic search Advanced<br>Use this URL to cite of<br>Title:<br>Author:                | e the efficacy of the current m<br>f interests between the minorit<br>f interests between the minorit<br>After examining other possible<br>ton since it contributes to com<br>s and makes a company's tran<br>wever, this is not the end of the<br>archolders may abuse their rig<br>that are appropriate to Libya.<br>Not an<br>rel: Docto<br>10.552<br>Email CiteULike C Biog<br>Secontine_Service<br>d search Search results<br>r link to this record in EThOS<br>Seeing triple : archaeol<br>Wright, Holly                            | echanism<br>y shareh<br>reasons t<br>e solution<br>panies b<br>isactoraj<br>e story; e<br>alable<br>rail<br>Sigla besis 6423<br>ger<br>Ce<br>Log<br>S: http://ethos.bl.uk/OrderDi<br>THE UNIVERSITY of for                                                                                                    | etails.do?uin=uk.bl.ethos.550255<br>4c<br>e Semantic Web<br>Is this your the<br>Add it to you |
| between the minority an<br>majority shareholder pro<br>Libyan law (minority sha<br>majority shareholders in<br>either the efficiency of th<br>prohibition strategy), 1 pr<br>capital from investors, at<br>Finally, the self-enforcing<br>model will inevitably lead<br>the formulation and adoy<br>Supervisor:<br>Qualification Name:<br>EThOS ID:<br>Keywords: | oblem and applying it to the cass<br>reholders actions) as a solution<br>Libyan companies. However, the<br>approach itself or its applicat<br>ropose the self-enforcing model<br>and it also lowers the number of<br>g model does away with the new<br>d to some potential risks (such a<br>ption of new and specific strateg<br>Not available<br>Thesis (Ph.D.)<br>uk.bl.ethos.850388<br>K Law (General)<br>ShareThis <b>F</b> Accebook | e of Libya. After that, I examine<br>for dealing with the conflict o<br>he current approach is not ap-<br>ion and enforcement in Libya.<br>I as the most appropriate solu<br>conflict of interest transaction<br>ed for external monitoring. Ho<br>as the risk that the minority sh<br>gies of corporate governance<br>Spomsor:<br>Qualification Lev<br>DOI:<br>Tweet In LinkedIn<br>ETHOS<br>e-these<br>Basic search Advanced<br>Use this URL to cite o<br>Title:<br>Author:<br>Awarding Body: | e the efficacy of the current m<br>if interests between the minorit<br>roportiste for Libys for several i<br>After examining other possible<br>tion since it contributes to com<br>s and makes a company's trai<br>wever, this is not the end of the<br>archolders may abuse their rig<br>that are appropriate to Libya.<br>Not an<br>rel: Docto<br>10.852<br>Email CiteULike C Blog<br>Es online_service<br>d search Search results<br>r link to this record in EThOS<br>Seeing triple : archaeol<br>Wright, Holly<br>University of York | echanism<br>y shareh<br>reasons t<br>e solution<br>panies b<br>isactoraj<br>e story; e<br>alable<br>rail<br>Sigla besis 6423<br>ger<br>Ce<br>Log<br>S: http://ethos.bl.uk/OrderDi<br>THE UNIVERSITY of for                                                                                                    | etails.do?uln=uk.bl.ethos.550255<br>&<br>e Semantic Web<br>Is this your the                   |

## **Recommendations for institutions**

- Mint DOIs for your theses!
- Share your experiences
- Encourage your PhD students to register for an ORCID iD
- Check your OAI-PMH export and map your identifier data to the export fields
- Let EThOS know when you start adding thesis DOIs and student ORCID iDs to your data
- Agitate for enhancements to your repository systems

#### In collaboration with

#### UNLOCKING THESIS DATA

Funded by Jisc under its Phase 1 Data Spring call, April – July 2015

#### **References** 1 London South Bank University. 2 British Library. 3 British Library. 4 University of Southampton. 5 Grace, Stephen et al. *Mapping the UK thesis landscape: Phase 1 project report for Unlocking Thesis Data*. University of East London http://doi.org/10.15123/pub.4307 6 http://project-thor.eu

UTD blog https://unlockingthesisdata.wordpress.com EThOS@bl.uk

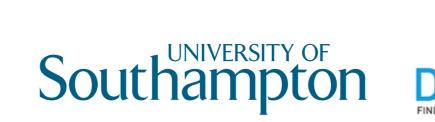

. . . .

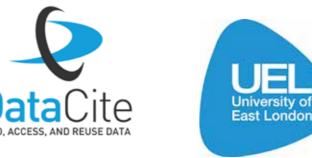

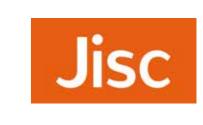